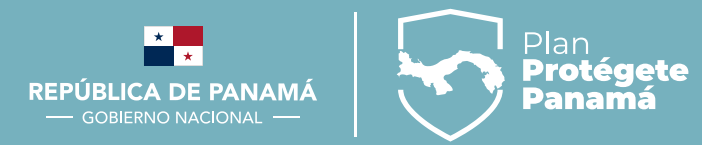

# Puntos clave para iniciar un negocio en línea

Preguntas más frecuentes recibida ante la DGCE

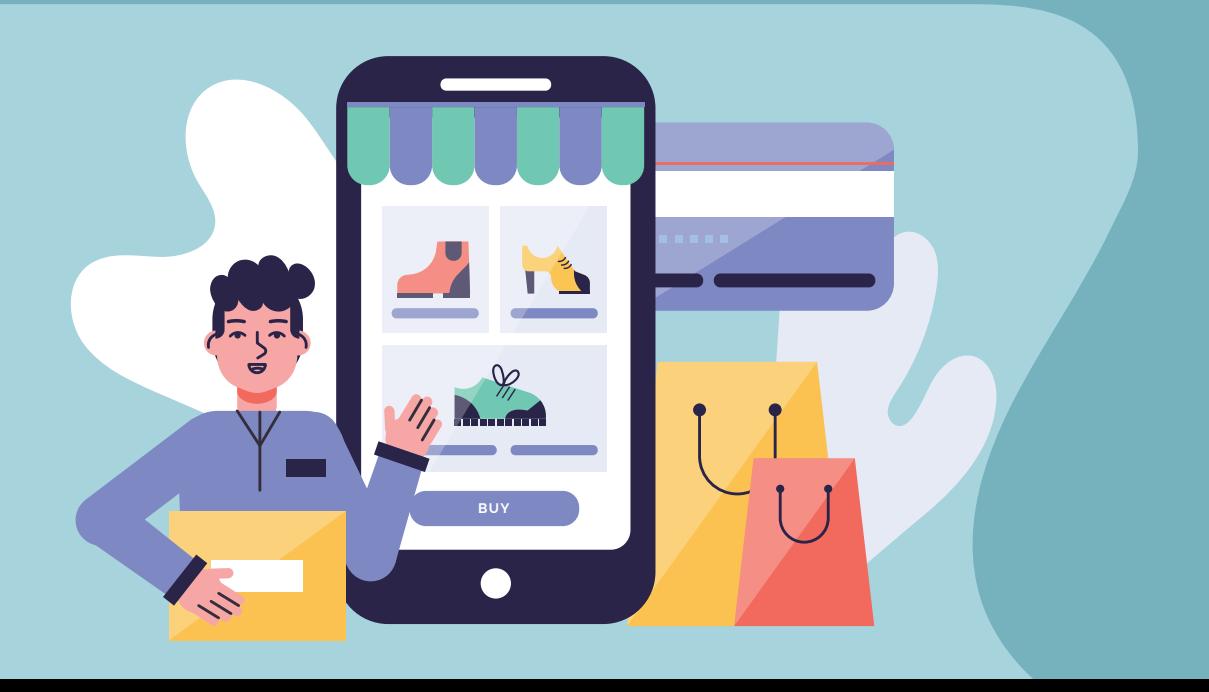

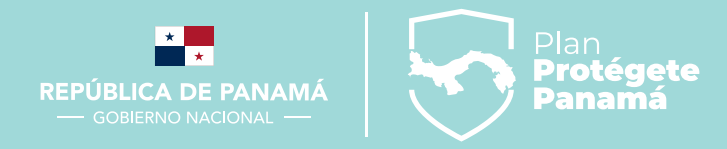

### **¿Qué pasos debo seguir para iniciar un negocio en línea?**

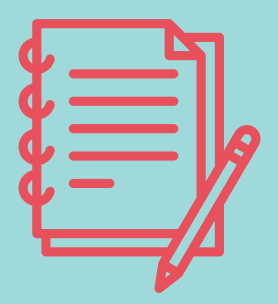

#### **A. Hacer un Plan:**

El primero y más importante de todos los pasos, como en cualquier tipo de negocio, es saber qué es lo que deseamos hacer y preparar un plan. Esto incluye entre otras cosas:

- 1. Investigar el mercado para identificar oportunidades
- 2. Decidir qué tipo de producto o servicios vamos a comercializar
- 3. Investigar quienes podrían ser nuestros potenciales clientes y competidores

4. Investigar cuales son las autoridades competentes que regulan la actividad comercial a la que te vas a dedicar

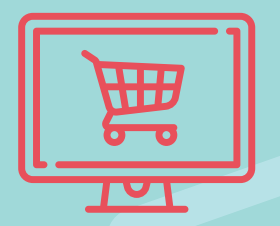

#### **B. Preparar el Contenido de tu Sitio Web:**

Es importante que antes de que empieces a construir tu sitio web, hagas un bosquejo del contenido que necesitas presentar a tus futuros clientes. Debes pensar de ante mano en cosas como:

#### **1. Información acerca del producto:**

- 1.1. Descripciones generales de cada producto
- 1.2. Datos técnicos (Dimensiones, Peso, Colores, Material, Cuidados Especiales etc.)
- 1.3. Fotografías que necesitaras para mostrar tu producto
- 1.4. Definir si entregarás el producto a domicilio o tendrá el cliente que retirarlo en un punto y horario específico
- 1.5. Garantías

#### **2. Información acerca de tu empresa:**

- 2.1. Explicar qué tipo de actividad comercial realizas
- 2.2. Cuanta experiencia tienes en lo que haces
- 2.3. Con que proveedores o empresas estas asociado
- 2.4. Quien es tu equipo de trabajo
- 2.5. Informar si existe alguna característica especial de tu negocio que lo distingue de tus competidores
- 2.6. Medios a través de los cuales tus clientes podrían contactarte de ser necesario

Pensar en estos aspectos y plasmarlos en un documento te ayudará a organizarte mejor a la hora de empezar a construir tu sitio web. Recuerda que al momento de comprar en línea tus clientes decidirán si comprar o no, con base en la información que hayas puesto a su disposición.

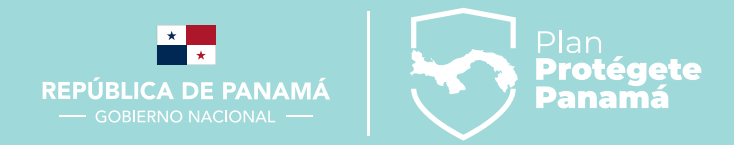

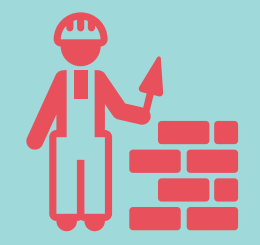

#### **C. Construcción del sitio web:**

La forma más utilizada actualmente para construir un sitio web, se da a través de los servicios de "Plataformas CMS" (Content Management System). En español, "Sistema de Administración de Contenido". En términos sencillos, lo que estos servicios ofrecen se podría describir como "Sitios Web Prefabricados", para que sus usuarios simplemente agreguen el "Contenido", es decir, los textos, las fotos, sus logos, videos, archivos descargables etc.

Existen muchas opciones en el mercado con diferentes planes que se ajustan a todo tipo de presupuesto. incluyendo planes gratuitos que te permiten crear un sitio web meramente informativo pero que al menos te permite tener presencia e Internet y que sirve también como "Tarjeta de Presentación Virtual" para dar a conocer tu empresa y tus productos.

Otro beneficio que obtienes al adquirir estos servicios es que sus precios ya cubren algunos costos asociados a la construcción de sitios web como, por ejemplo:

- 1. Registro de Nombre de Dominio Web (Nombre de Sitio Web)
- 2. Servicio de Web Hosting (Servidor donde estará alojado tu sitio web)
- 3. Certificados de Seguridad para protección de tu sitio web y de los datos de tus clientes
- 4. Correo Electrónico

Para conocer algunas de las plataformas CMS más populares basta con hacer una búsqueda en Internet con la frase: **"Plataformas CMS más populares"**

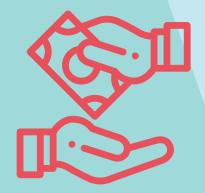

#### **D. Procesador de Pagos:**

El Procesador de Pagos es un proveedor de servicio que como su nombre lo indica, procesa los pagos que tus clientes realicen por medios electrónicos como tarjetas de crédito o débito.

Estos proveedores cuentan con certificaciones internacionales que indican que cumplen con los más altos estándares de seguridad, lo cual les permite interactuar digitalmente con diferentes bancos. Estos estándares los definen las principales marcas de tarjetas de crédito, razón por la cual están habilitados para procesar transacciones internacionales.

En Panamá existen algunas empresas que prestan este tipo de servicio. Parte del proceso de creación de tu negocio en línea será seleccionar el Procesador de Pago que mejor se ajuste a las necesidades y presupuesto de tu negocio.

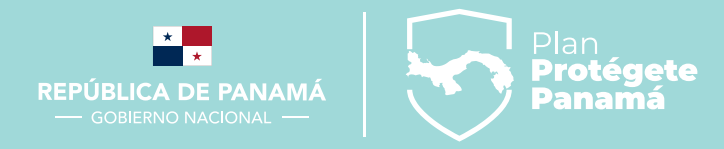

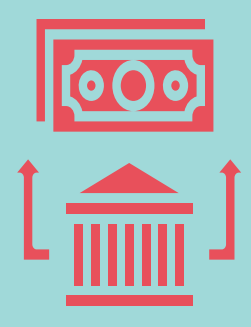

#### **E. Cuenta Bancaria para Comercio Electrónico:**

 Por último, necesitas abrir una cuenta bancaria especial comúnmente conocida como "Cuenta Mercantil", que son las cuentas para aceptar depósitos provenientes de transacciones realizadas con tarjetas de crédito o débito. Los requisitos para abrir este tipo de cuenta pueden variar dependiendo del Banco, pero por general te solicitarán:

- 1. Datos generales de tu empresa
- 2. Aviso de Operación
- 3. Descripción general del servicio comercial que deseas ofrecer en línea Productos, Servicios)
- 4. Segmentos de Mercado a los que deseas llegar (Tipo de Clientes que esperas compren tus productos)
- 5. URL de tu sitio web
- 6. Términos y Condiciones de Uso de tu sitio web
- 7. Políticas de Privacidad de tu sitio web

# **¿Preguntas más frecuentes?**

#### **1. ¿Existe en Panamá una Ley que regule las prácticas en torno al comercio que se realiza a través de Internet?**

 R: Sí. Es la Ley 51 de 22 de Julio de 2008. Específicamente los artículos del 69 al 130, tratan todo lo concerniente al uso de Internet para la prestación de servicios comerciales a través de la internet.

#### **2. ¿Existen Requisitos Básicos exigidos por la Ley de Comercio Electrónico?**

A pesar de que la Ley de Comercio Electrónico es bastante abierta y promueve el uso de internet como medio para hacer negocios, existen ciertos requisitos indispensables que todo prestador de servicios comerciales por internet debe conocer y cumplir. A continuación, un resumen de estos requisitos básicos:

#### **a) Establecerse formalmente como negocio en Panamá:**

 Para prestar servicios comerciales a través de Internet es importante operar dentro de la legalidad y eso incluye contar con el debido Aviso de Operación que emite el Ministerio de Comercio e Industrias a través de Panamá Emprende.

El hecho de llevar un negocio 100% a través de medios electrónicos, no nos exime de contar

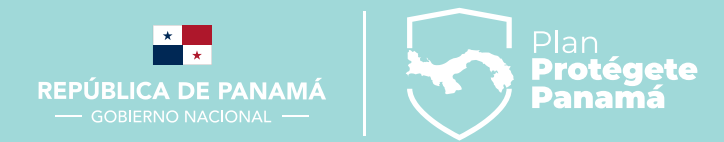

con los debidos permisos, certificaciones o licencias que en un momento puedan requerir las diferentes autoridades competentes. Es importante que como emprendedores investiguemos cuales son las autoridades competentes que regulan la actividad comercial a la que nos vamos a dedicar. Por ejemplo, para temas de Protección al Consumidor, la autoridad competente es ACODECO, para temas de Salud el MINSA.

#### **b) Mostrar a nuestros clientes los Datos Generales y de Contacto de tu empresa:**

 Un factor clave en el éxito del Comercio Electrónico es saber generar confianza. Recuerda que tus clientes van a interactuar con la pantalla de computadora o dispositivo móvil, por lo tanto, es importante para ellos saber que el sitio web donde están comprando realmente existe como negocio o al menos cuente con datos que puedan ser verificados:

- (i) Nombre comercial
- (ii) Número de Aviso de Operación
- (iii) Datos de Contacto:
	- Números telefónicos
	- Correos Electrónicos
	- Dirección física que debe ser igual a la que aparece en el Aviso de Operación
	- Cualquier otro dato de contacto con el que cuente su negocio

 Es muy importante que en tu sitio web, tus clientes puedan encontrar con facilidad cada uno de estos datos.

#### **c) Publicar sus Términos y Condiciones de Uso:**

 Este es un documento que debes publicar en tu sitio web o medio electrónico a través del cual vas a comercializar tus productos o servicios para comunicar a tus visitantes y potenciales clientes tus políticas comerciales. Debes incluir en este documento aspectos clave como los siguientes:

- (iv) Nombre comercial de tu empresa
- (v) URL del sitio web
- (vi) Breve resumen del tipo de actividad comercial a la que te dedicas y el tipo de productos / servicios que vendes
- (vii) Métodos de Pago que aceptarás en tu sitio web o aplicación (Tarjetas de Créditos, Efectivo, Transferencias, etc.)
- (viii) Describir cómo será el procedimiento para la entrega del producto (Zona geográfica, Horarios, etc.)
- (ix) Describir el procedimiento en caso de quejas, reclamos o devoluciones (Persona o números de contacto, etc.)

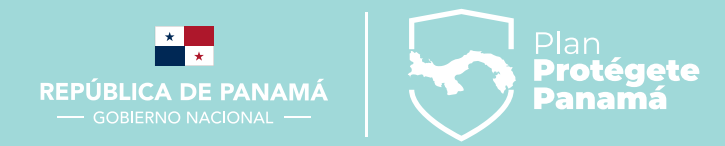

#### **d) Publicar sus Políticas de Privacidad:**

 Dado que para comprar por Internet los clientes tienen que compartir con los negocios datos personales como su dirección física o número telefónico y el número de tarjeta de crédito, los comercios que prestan servicios por medios electrónicos deben contar con sistemas de seguridad para la protección de estos datos.

 Debes entonces consultar con tu proveedor de servicios de "Hosting" de tu sitio web y con la empresa que contrataste como Procesador de Pagos, qué sistemas de seguridad están utilizando para publicarlo en tu sitio web como parte de tus Políticas de Privacidad. En este documento también debes explicar puntualmente:

- (x) Qué datos vas a solicitar
- (xi) Para qué los requieres
- (xii) Cómo los vas a proteger

 Si tienes en mente usar datos como correos electrónicos para enviar publicidad a tus clientes, debe explicarlo claramente para que ellos estén anuentes.

#### **e) Contar con un mecanismo para Aceptación o Rechazo de Políticas:**

 Es importante que antes de que los usuarios de tu sitio web puedan completar cualquier transacción, ya sea para comprar o para crear un perfil de usuario, tu sitio web o aplicación los alerte pro activamente a que lean y acepten tanto los Términos y Condiciones, como las Políticas de Privacidad.

 El permitirles realizar alguna transacción sin confirmar que han aceptado todas tus políticas, deja a tu negocio vulnerable a demandas, razón por la cual que además de ser un requisito legal, el ser transparente con esta información también debes verlo como una forma de protección para tu negocio.

#### **3. ¿Dónde puedo recibir orientación acerca de los pasos para emprender mi negocio en línea y de los requisitos básicos que exige la Ley?**

 La Dirección General de Comercio Electrónico (DGCE), del Ministerio de Comercio e Industrias (MICI), tiene entre sus funciones orientar a toda persona interesada en emprender un negocio a través de medios electrónicos.

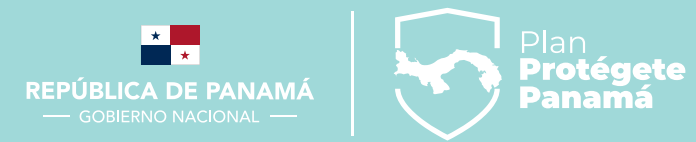

## **Para consultas puedes contactarnos a:**

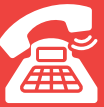

**(507) 560-0600 | 560-0700** 

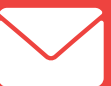

**dgce@mici.gob.pa**

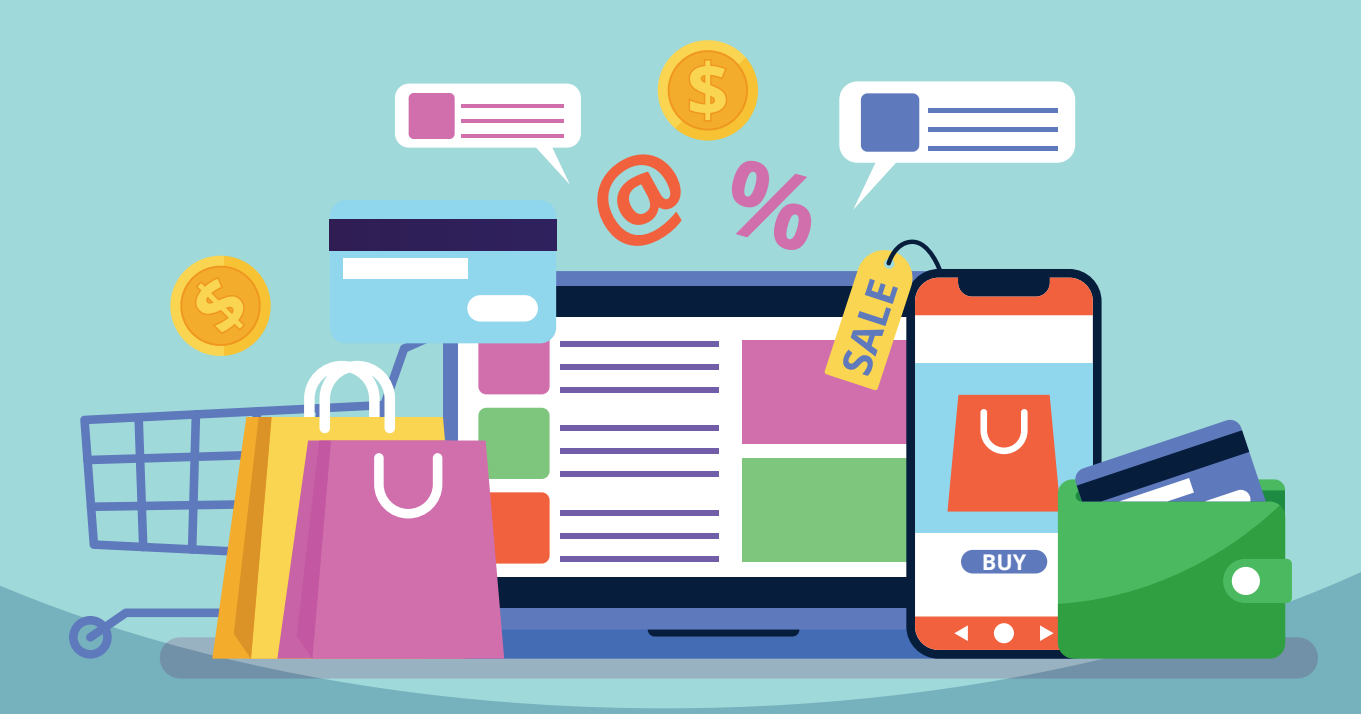